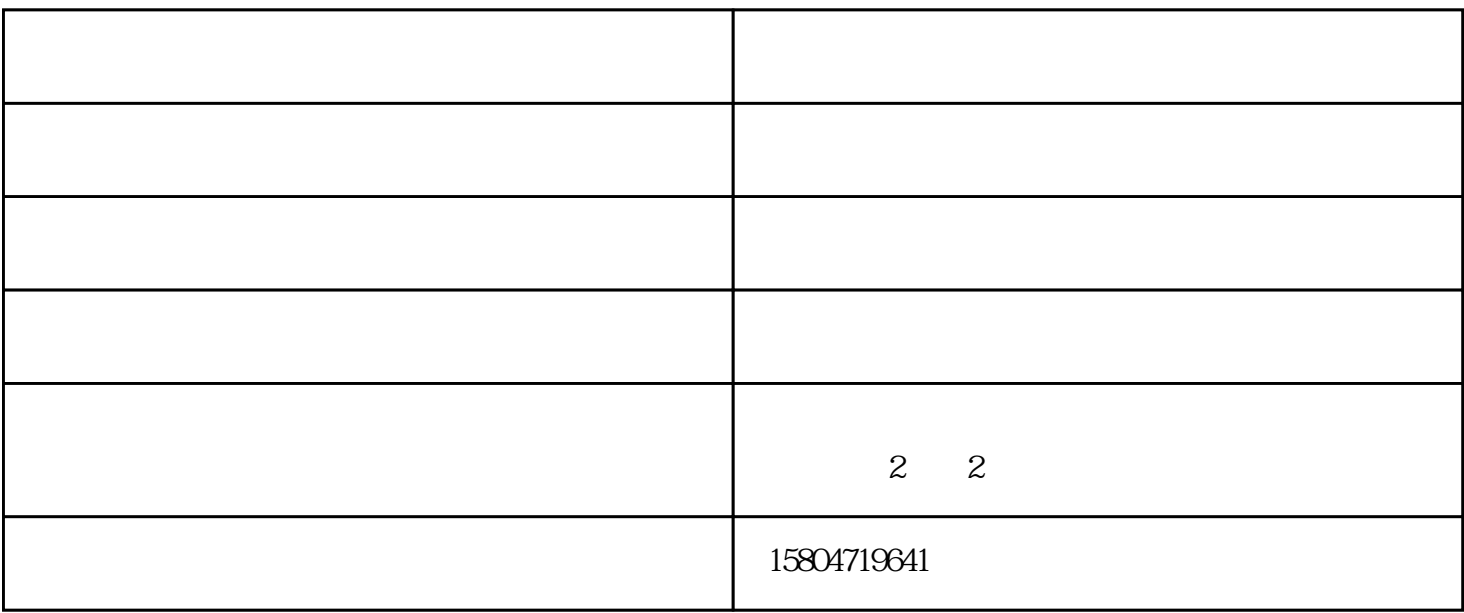

EPSON喷墨打印机喷头是高度精密同时又是十分昂贵的部件,而喷头喷嘴堵塞损坏也是常见的故障,因

 $1$ 

 $2<sub>l</sub>$ 

 $\sim$   $\sim$   $\sim$   $\sim$ 

 $1$ 

2.检查打印机的选定。确认选择了与计算机实际相连的打印机作为当前(默认)的系统打印机。如果选择  $($ 欢迎您拨打图片上的电话联系我们,获取更多优惠哟~~~  $\pm$  , and the contract of the contract of the contract of the contract of the contract of the contract of the contract of the contract of the contract of the contract of the contract of the contract of the contract of th " www.hhhtyg.com $$\tt 2$$ 

 $\overline{2}$  2

 $\sim$   $\sim$   $\sim$   $\sim$